## Guia de consulta rápida Cisco Webex Room Series Touch10 CE9.4

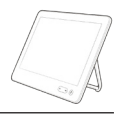

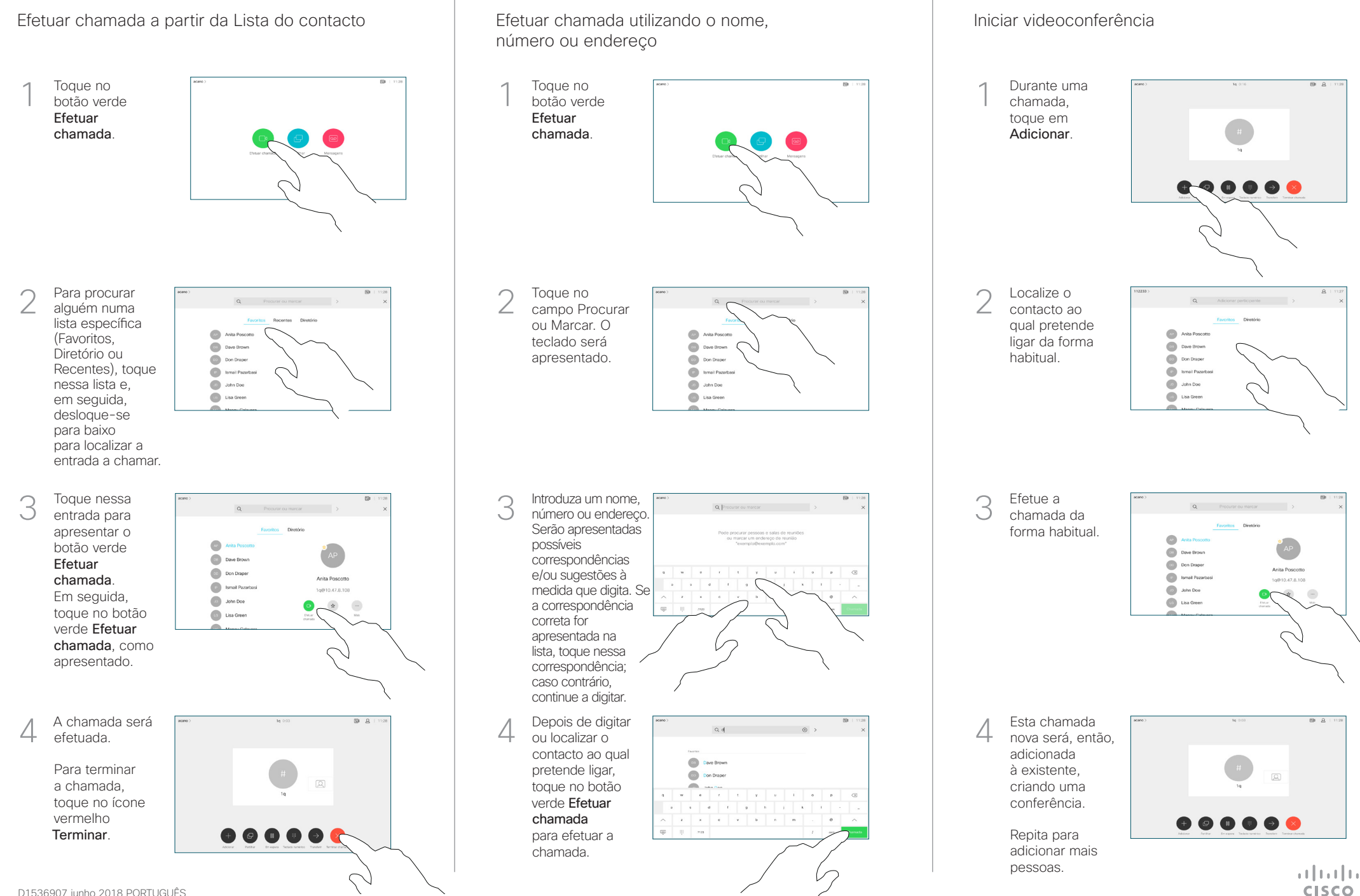

## Guia de consulta rápida Cisco Webex Room Series Touch10 CE9.4

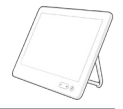

**CISCO** 

Reencaminhar chamadas, Proximidade e Não incomodar Partilhar conteúdos durante uma chamada Transferir uma chamada em curso Partilhar conteúdos durante uma chamada Toque no Ligue a fonte ao Toque 1 1 1 ícone > sistema de vídeo no botão existente no utilizando um **Transferir** canto superior cabo adequado, Este esquerdo. certifique-se de procedimento que a mesma colocará a está ativada chamada atual  $\bullet$   $\bullet$ e toque em em espera. Partilhar. Ative/desative 2 funções, conforme necessário. Toque em Toque em Pré-Procure o 2 2 qualquer parte visualização contacto ao fora do menu ao local para ver qual pretende terminar. os conteúdos ligar da forma  $\bigcirc$ sem partilhá-los. habitual. **Com** Don Drape Toque em X no **Data** Ismail Pazart **Collabon** Doe canto superior Utilizar a função Proximidade para partilhar conteúdos (C) Lisa Gree direito para voltar à visualização anterior. No PC, defina a função Proximidade como Ligado para partilhar, sem fios, conteúdos com outras pessoas. Para interromper Toque no botão 3 3 verde Efetuar a prévisualização, chamada.  $\mathbb{C}$ toque em Parar Confirme com Partilhar conteúdos fora das chamadas Dave Brown pré-visualização. a pessoa que Don Drape Anita Donoot a transferência a Ismail Pazz 1g@10.47.8.108 **John Doe** Para partilhar os pode ser **Collaboration** conteúdos com realizada. A Para partilhar os participantes pessoa a ser conteúdos fora remotos, toque transferida ainda das chamadas, em Partilhar na se encontra em ligue a fonte, chamada. espera. certifique-se de que está ativada e toque Para parar A Para parar  $\overline{A}$  Toque em  $\overline{A}$  Toque em  $\overline{A}$  Toque em  $\overline{A}$  Concluir 4 em Partilhar. **Concluir** de partilhar Em seguida, transferência. conteúdos,  $\Theta$ terá a opção toque em de partilhar Parar partilha, conteúdos. como apresentado.  $\frac{1}{2}$  and  $\frac{1}{2}$